S:\ITS SIGNALS\WORKGROUPS\SU\ITS\SU\ITS\Division Folder\Electrical Details\Division Details\Division 20\070440\_sm\_ele\_xxx.dgnals\Division Details\Division 20\070440\_sm\_ele\_xxx.dgama.html 09:34<br>TS Sig 30-JAN-2017 09:34

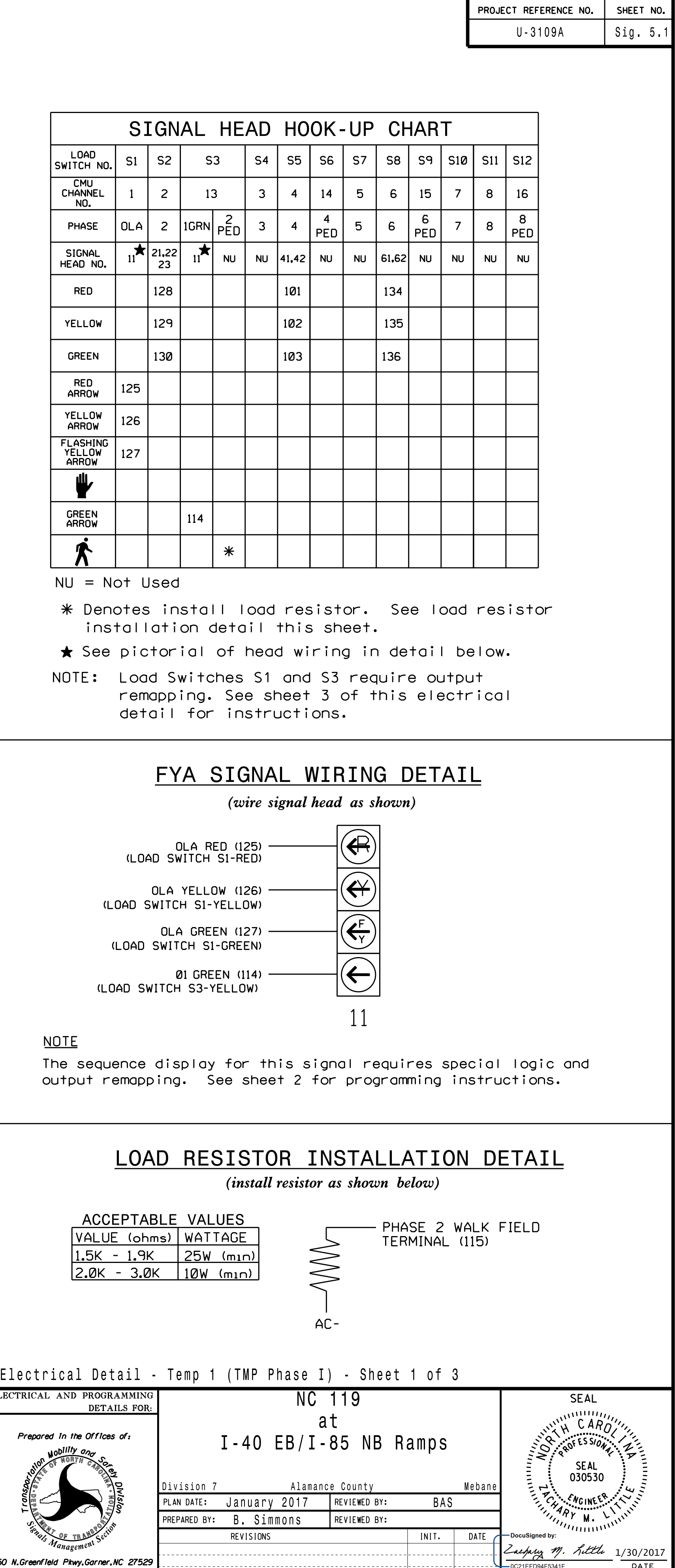

750 N.Gre

SIG. INVENTURY NU. U7-U44UII

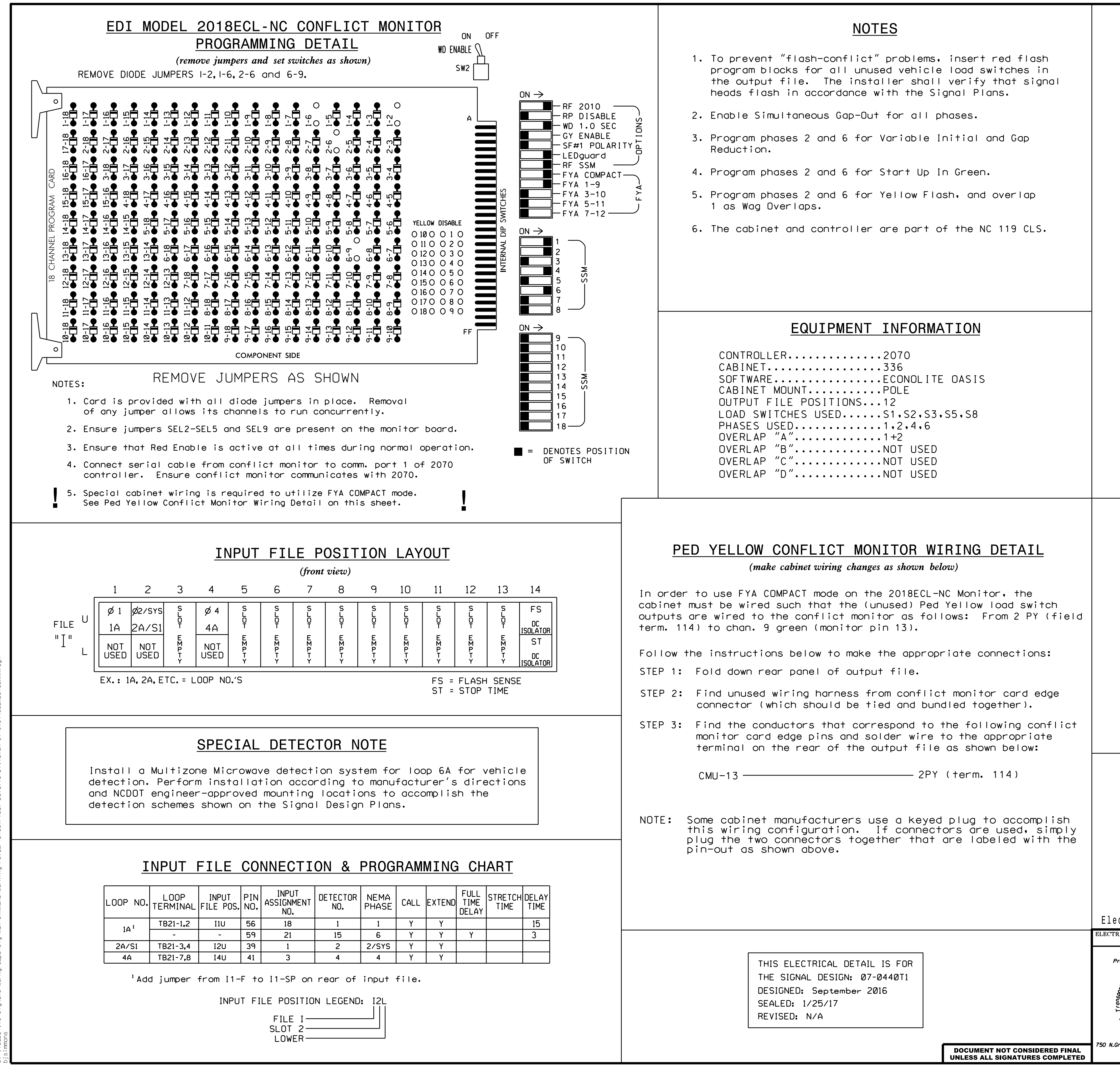